# $-1811$ 北京市朝阳区九年级综合练习

物理试卷

2018.5

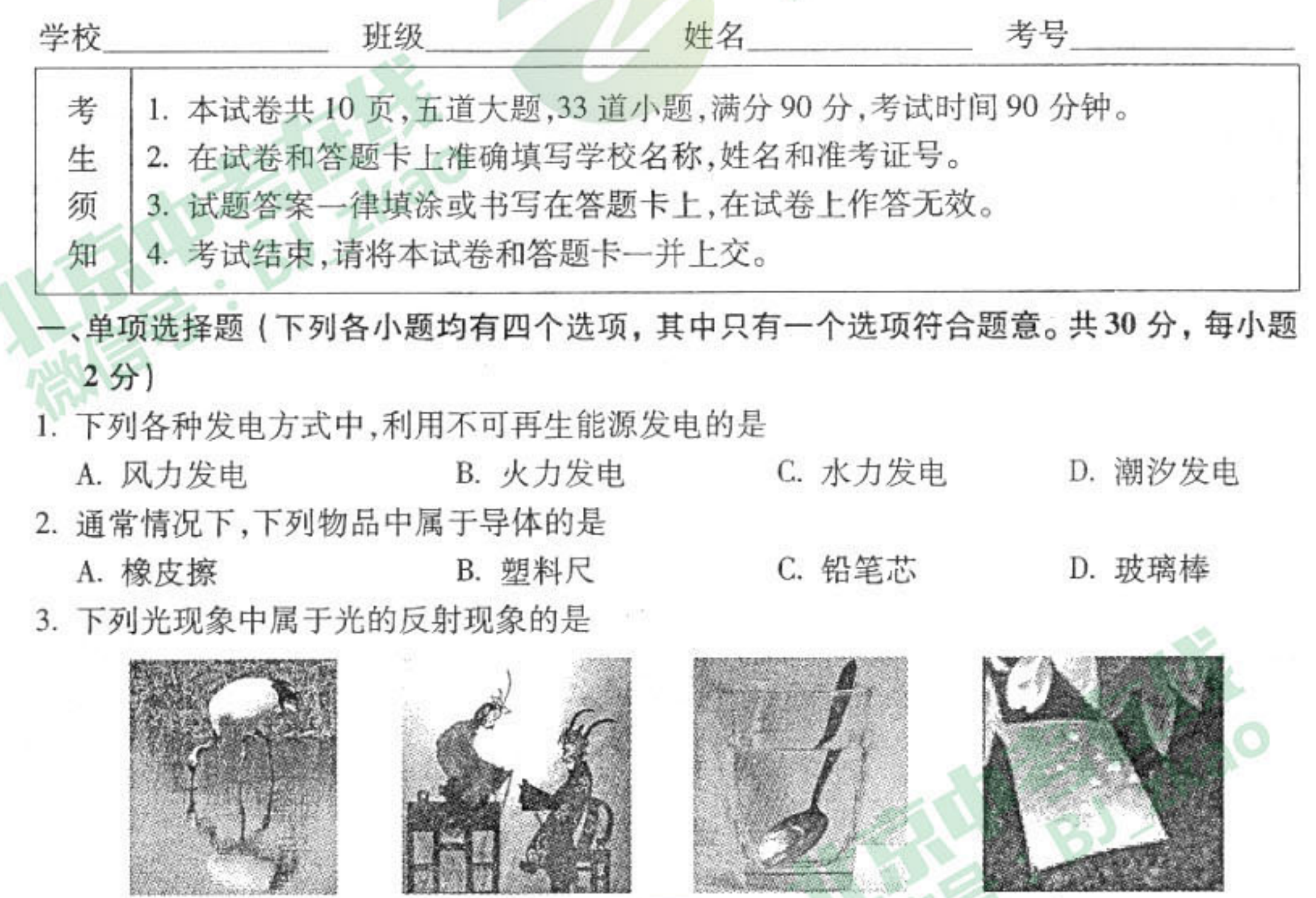

丹顶鹤在水中的倒影 A

古老的民间艺术皮影戏 B

钢勺好像在水面处折断了 阳光在树荫下形成光斑

D

4. 图 2 所示的四个实例中,为了增大压强的是

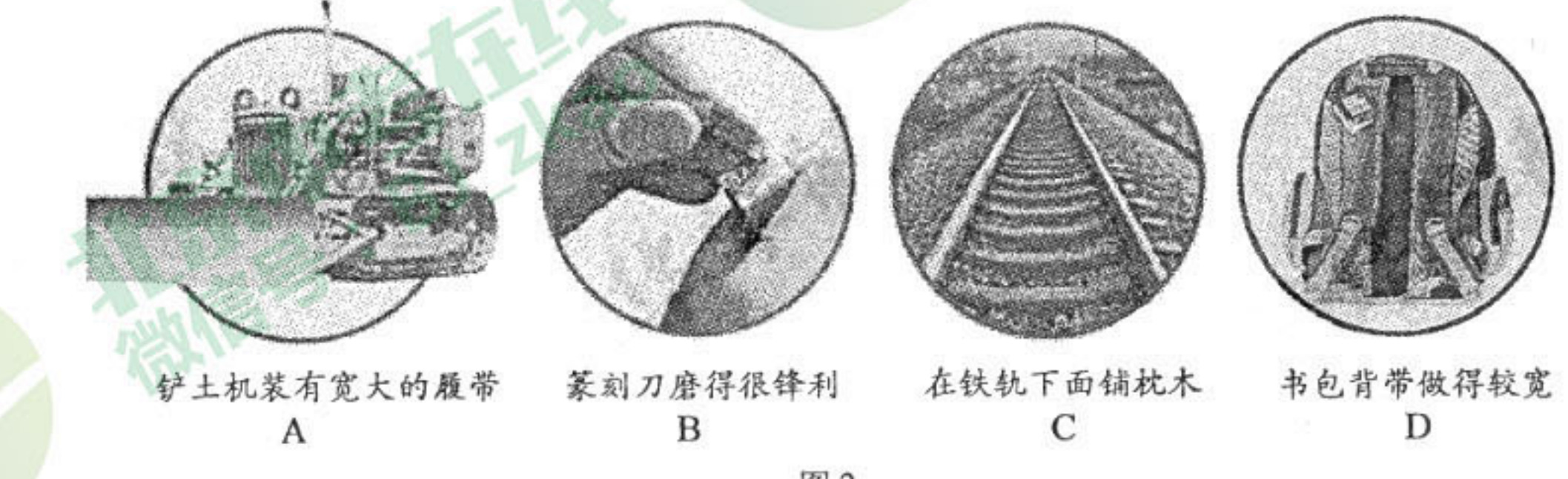

图1

图2

5. 电视观众可通过卫星传输的信号在家里收看世界各地的体育比赛,这种卫星被称为"同 步通信卫星",这里的"同步"是指卫星

A. 相对太阳静止

C. 相对月球静止

B. 相对地球静止 D. 相对火星静止

九年级物理试卷 第1页(共10页)

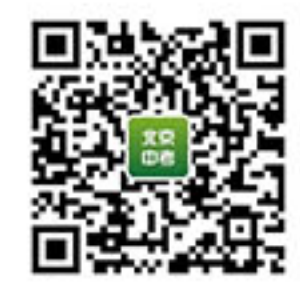

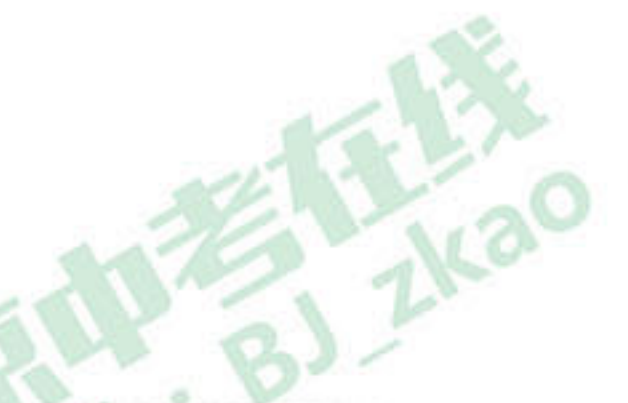

6. 在图 3 所示的四种实例中,力对物体做功的是

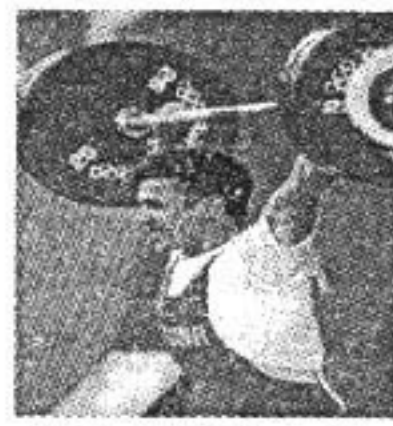

运动员举着杠铃 原地不动

А

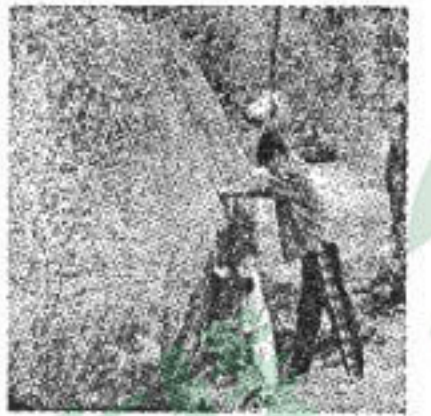

人推石头没有推动

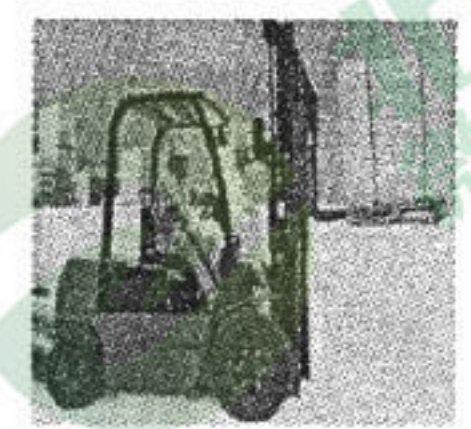

叉车将货物从地面 提高一段距离

 $\mathbf C$ 

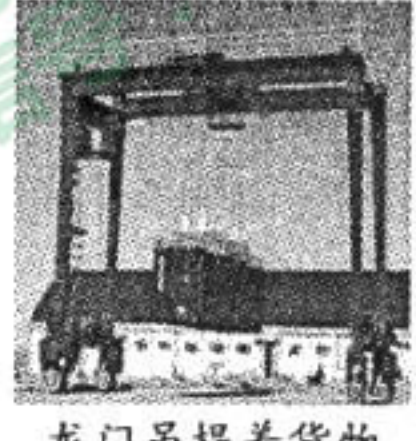

龙门吊提着货物 水平移动

D

2 000

1 500

图3

- 7. 下列说法中正确的是
	- A. 春天冰雪消融是熔化现象
	- B. 夏天湿衣服很快变干是液化现象
	- C. 秋天早晨出现的雾是汽化形成的
	- D. 冬天早晨出现的霜是凝固形成的
- 8. 在下列实例中,用做功的方式来改变物体内能的是
	- A. 热水倒入茶杯,茶杯的温度升高
	- B. 将冰冻食物放在水中解冻,水变凉
	- C. 刚煮熟的鸡蛋放在冷水中,鸡蛋的温度降低
	- D. 寒冷的冬天, 双手互搓, 手的温度升高
- 9. 图 4 是一高山的等高线图,某登山运动员始终以速度 v 从 A 点到 达 B 点的过程中,下列说法中正确的是
	-

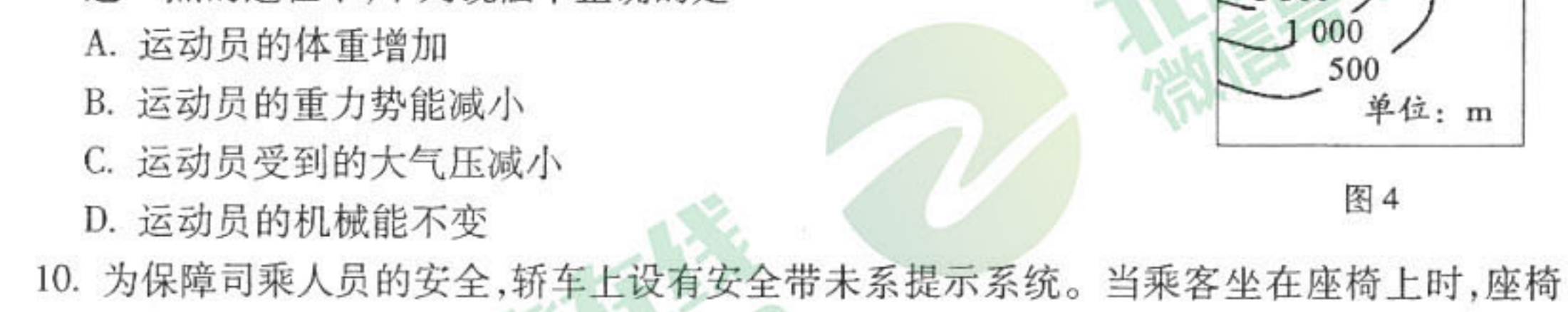

下面的开关 S1 闭合,若未系安全带(安全带控制开关 S2 断开), 仪表盘上的指示灯 L 将 亮起;若系上安全带时,安全带控制开关 S2 闭合,指示灯 L 熄灭。图 5 所示设计的四个 电路图中最合理的是

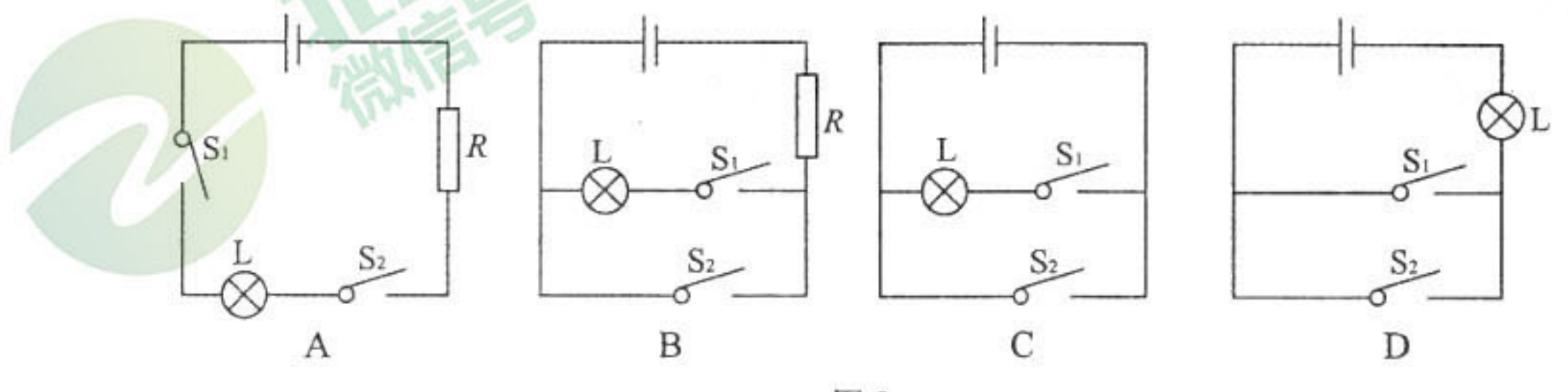

图 5

九年级物理试卷 第2页(共10页)

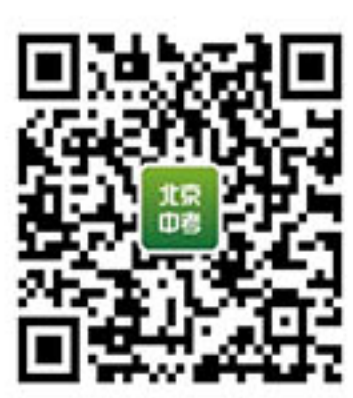

- 11. 下列关于温度和热量的说法中正确的是
	- A. 温度高的物体放出的热量多
	- B. 温度高的物体具有的热量多
	- C. 两个物体升高相同的温度,吸收的热量一定相同
	- D. 在热传递过程中, 物体温度升高时, 一定要吸收热量
- 12. 额定电压均为 220V 的甲、乙两个电饭煲,已知甲的额定功率是 1000 W,乙的额定功率是 800 W, 将两电饭煲分别接入我国的家庭电路中工作时, 下列说法中正确的是

A. 甲转化成的内能一定比乙多

B. 通过甲的电流一定比乙小

C. 乙的电阻一定比甲小

D. 乙消耗电能一定比甲慢

13. 某特种玻璃制造厂生产的电控调光玻璃,具有根据光照强度调节玻璃透明度的功能,光 照增强,施加于玻璃两端的电压降低,玻璃透明度下降;光照减弱,施加于玻璃两端的电 压升高,玻璃透明度上升,为了实现这一功能,电路设计中用到了光敏电阻。在图6所示 的电路图中,光敏电阻 R1 的阻值随光照的增强而变小,随光照的减弱而变大,电源电压 不变, Ro 为定值电阻, 其中符合要求的是

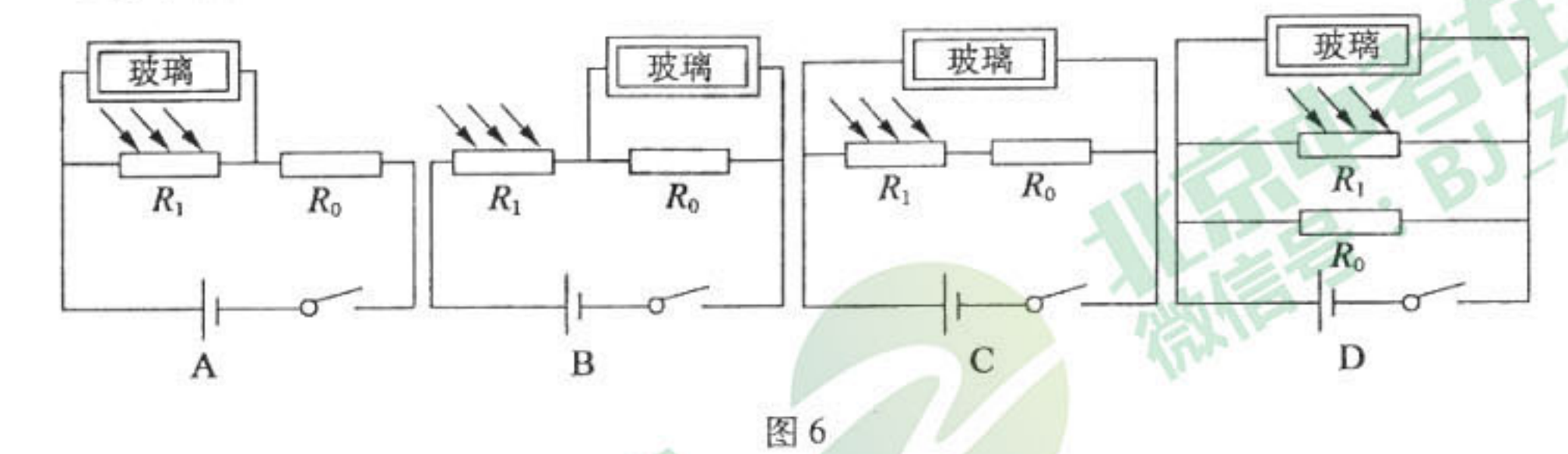

- 14. 小阳在观看中央电视台体育频道的围棋讲座时发现,棋 子静止在竖直放置的棋盘上不会掉下来,如图 7 所示, 原来棋盘和棋子是用磁性材料制成的。下列说法中正 确的是
	- A. 棋子受到的重力与棋盘对棋子的吸引力是一对平 衡力

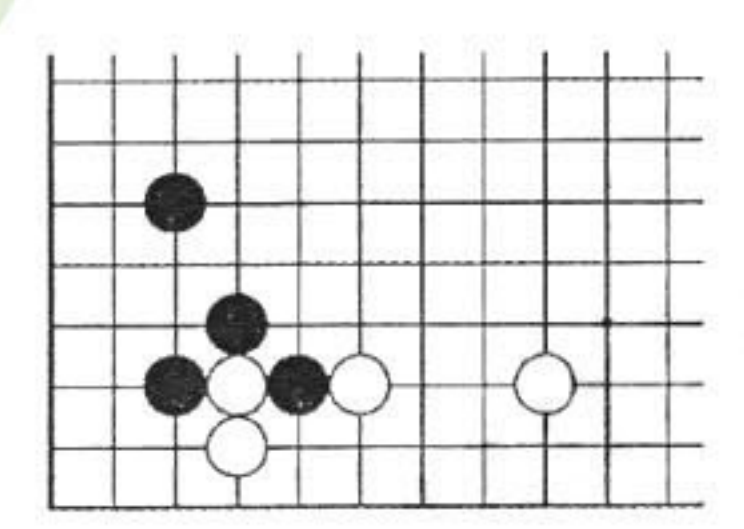

B. 棋子对棋盘的压力与棋盘对棋子的支持力是一对平 衡力

图7

C. 棋子受到的重力与棋盘对棋子的摩擦力是一对平衡力 D. 棋子对棋盘的吸引力与棋盘对棋子的吸引力是一对平衡力

九年级物理试卷 第3页(共10页)

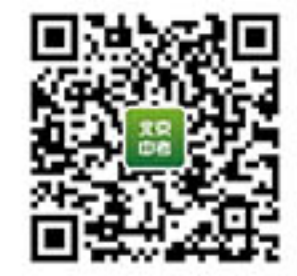

15. 小阳利用一块电压表和阻值已知的电阻 Ro 测量电阻 R、的阻值。他选择了满足实验要求的器材,连接了 如图 8 所示的实验电路后进行了如下操作:闭合开关  $S_1$ 和 $S_2$ ,读出电压表的示数为 $U_1$ ;闭合开关 $S_1$ ,断开 开关 S2, 读出电压表的示数为 U2。则下列四个选项 中 R、的表达式正确的是

A. 
$$
R_x = \frac{U_1}{U_2} R_0
$$
  
\nB.  $R_x = \frac{U_1 - U_2}{U_1 - U_2} R_0$   
\nD.  $R_x = \frac{U_1 - U_2}{U_1}$ 

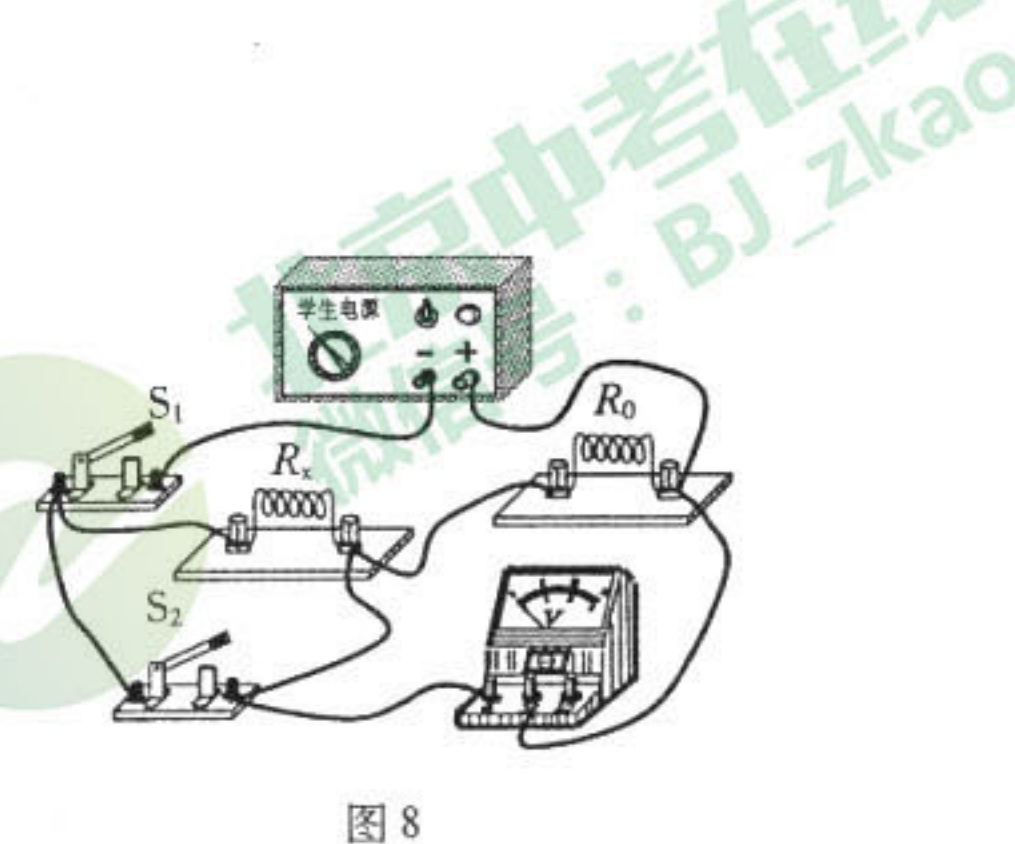

二、多项选择题(下列各小题均有四个选项,其中符合题意的选项均多于一个。共14分,每 小题2分。每小题选项全选对的得2分,选对但不全的得1分,有错选的不得分) 16. 图 9 展示了我国古代劳动人民的智慧成果, 对其中所涉及的物理知识, 下列说法中正确 的是

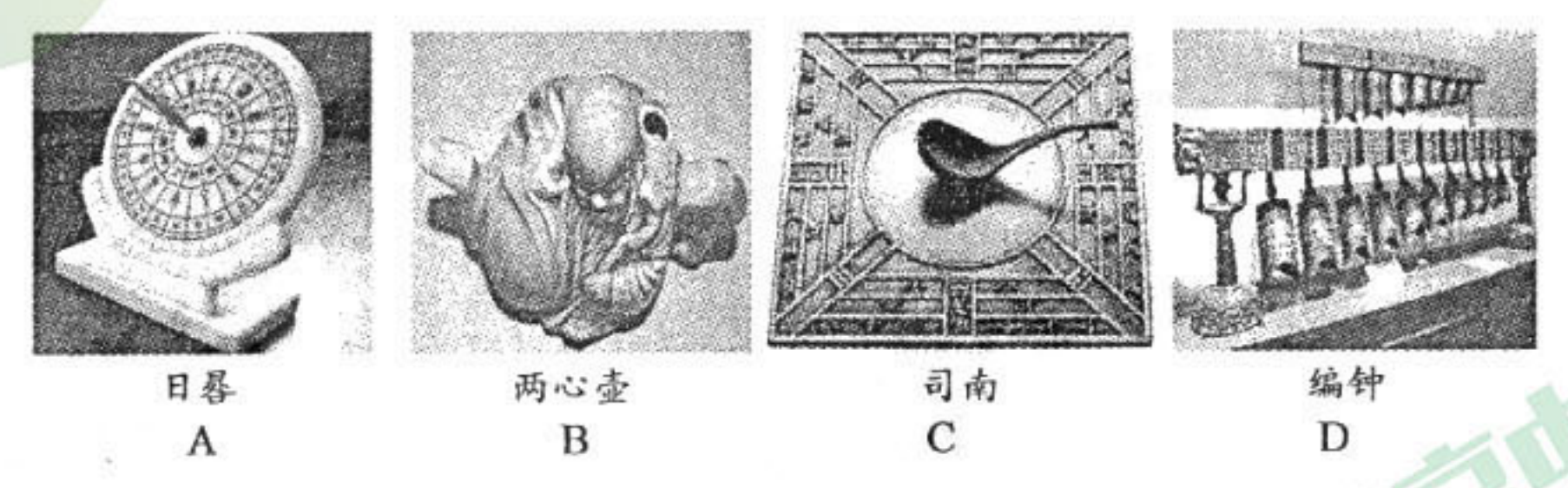

图9

- A. 日晷能够测量时间是利用了光沿直线传播的原理
- B. 从两心壶的壶嘴能分别倒出两种不同的液体,利用了连通器的原理
- 
- C. 司南能够指南北是由于受到地磁场的作用
- D. 正在发声的编钟一定在振动
- 17. 下列说法中正确的是
	- A. 电荷的定向移动形成电流
	- B. 电源的作用就是给用电器两端提供电压
	- C. 验电器是利用异种电荷相互吸引的原理制成的
	- D. 金属导体中自由电子的定向移动方向与电流方向相反
- 18. 下列关于磁现象的说法中,正确的是
	- A. 奥斯特实验表明,通电导体周围存在磁场
	- B. 磁场中某一点的磁场方向是由放在这一点的小磁针的 N 极决定的
	- C. 通电线圈在磁场中受到磁场力的作用而转动时,将机械能转化为电能
	- D. 闭合电路的一部分导体在磁场中做切割磁感线的运动,电路中就会有电流

九年级物理试卷 第4页(共10页)

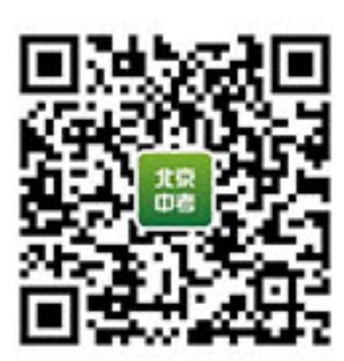

19. 如图 10 所示, ①②③④为物理学习中做的四个实验, abcd 为应用实例, 箭头表示实验和 应用的对应关系,其中对应关系正确的是

 $-81 + 260$ 

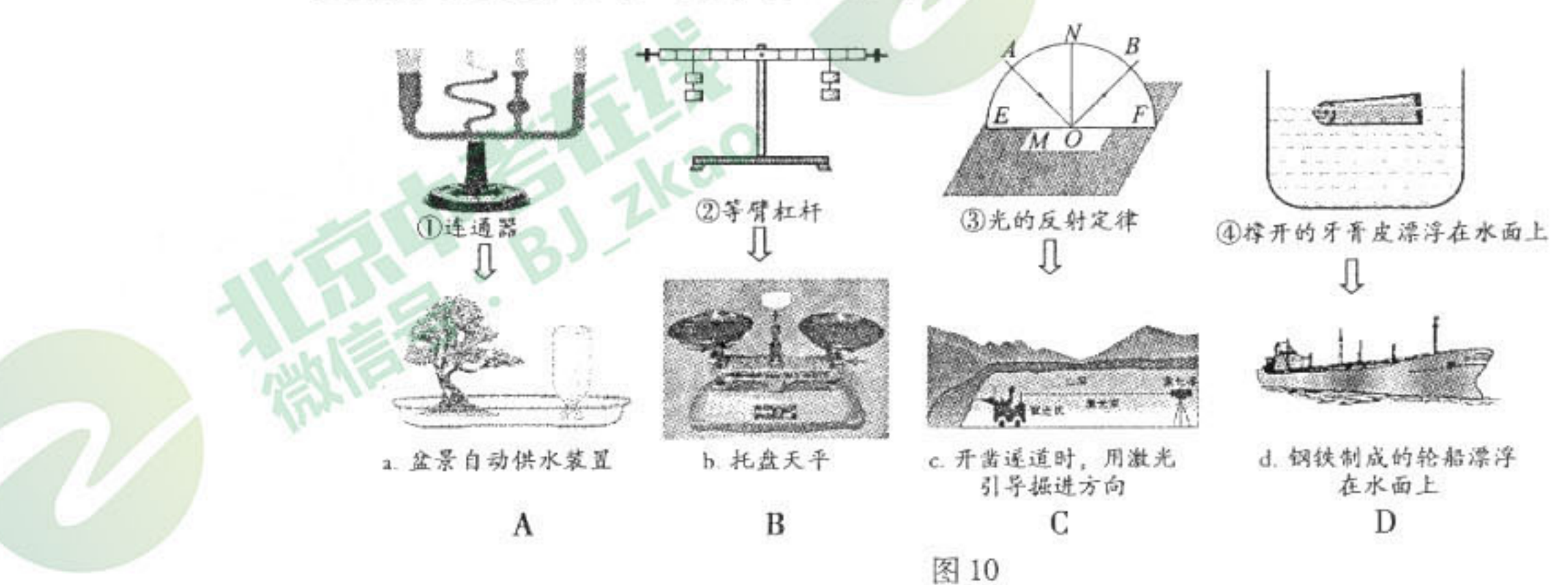

20. 关于图 11 所示的四个情景,下列说法正确的是

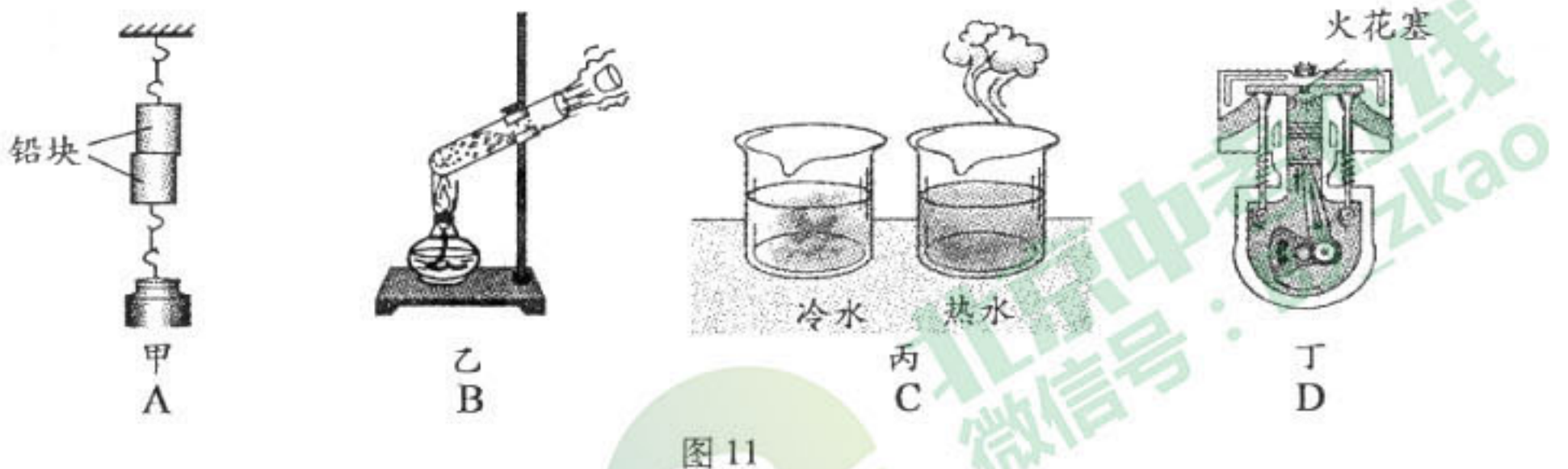

- A. 甲图中两个底面削平的铅块紧压在一起后能吊住重物,说明分子间存在引力
- B. 乙图中试管内的水沸腾后,水蒸气将软木塞推出,将机械能转化为内能
- C. 丙图中红墨水在热水中扩散得快,说明温度越高分子无规则运动越剧烈
- D. 丁图中活塞向下运动,这是内燃机的压缩冲程
- 21. 在"探究浮力的大小跟哪些因素有关"的实验中,小明用弹簧测力计、圆柱体、四个装有 适量水和盐水的同样的烧杯,对浸在液体中的圆柱体所受的浮力进行了探究,实验装置 和每次实验中弹簧测力计的示数如图 12 所示。下列说法中正确的是

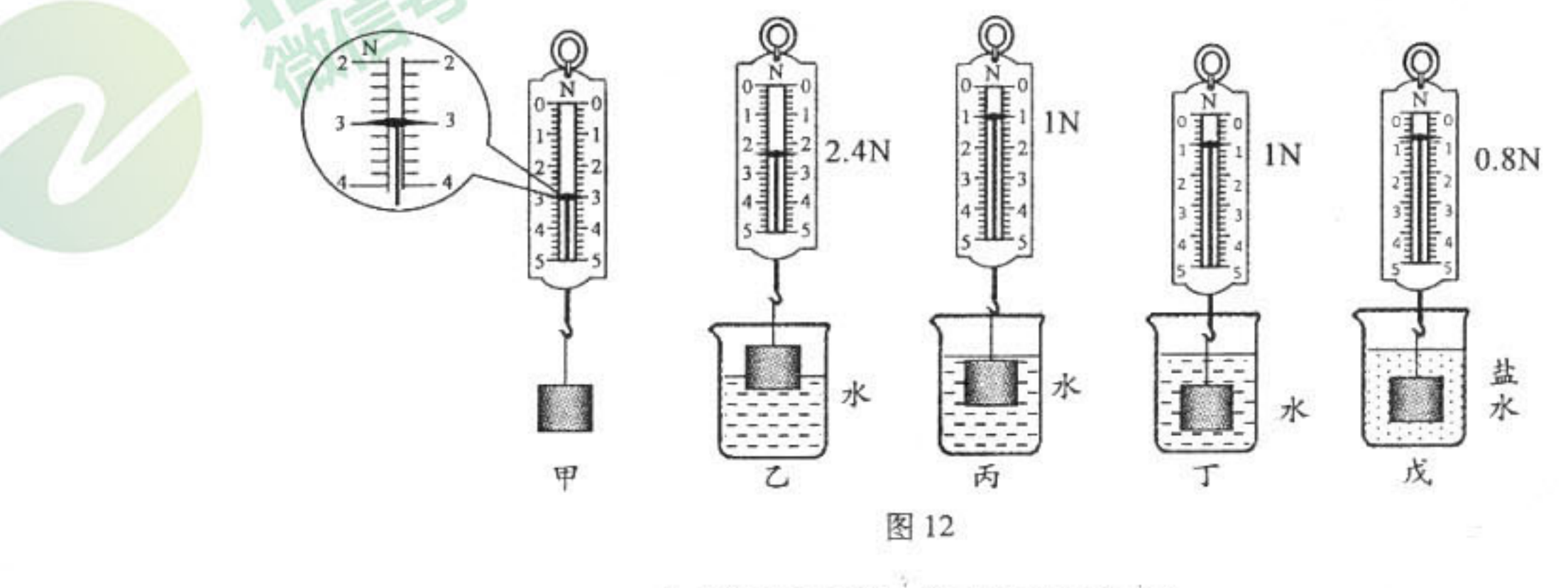

九年级物理试卷 第5页(共10页)

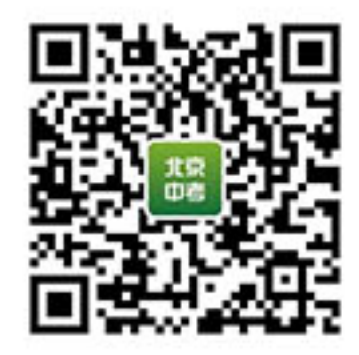

A. 圆柱体浸没在水中受到的浮力为 0.6N

B. 比较图甲、丙、戊说明圆柱体受到的浮力大小与浸没在液体中的深度有关

C. 比较图甲、丁、戊说明圆柱体受到的浮力大小与液体的种类有关

D. 根据图中数据可计算出圆柱体的密度是 1.5×103 kg/m3

22. 小阳用图 13 甲所示的装置先后两次使木块沿水平方向移动相同的距离,图 13 乙是木块 运动的路程随时间变化的图像。则下列说法中正确的是

A. 木块第一次运动过程中受到的摩擦力较大

B. 木块两次运动过程中受到的拉力大小相等

C. 在木块运动过程中, 若增大拉力, 则木块受到的摩擦力将增大

D. 若按图 13 丙所示的装置使木块沿水平方向匀速运动, 则拉力与摩擦力大小不相等

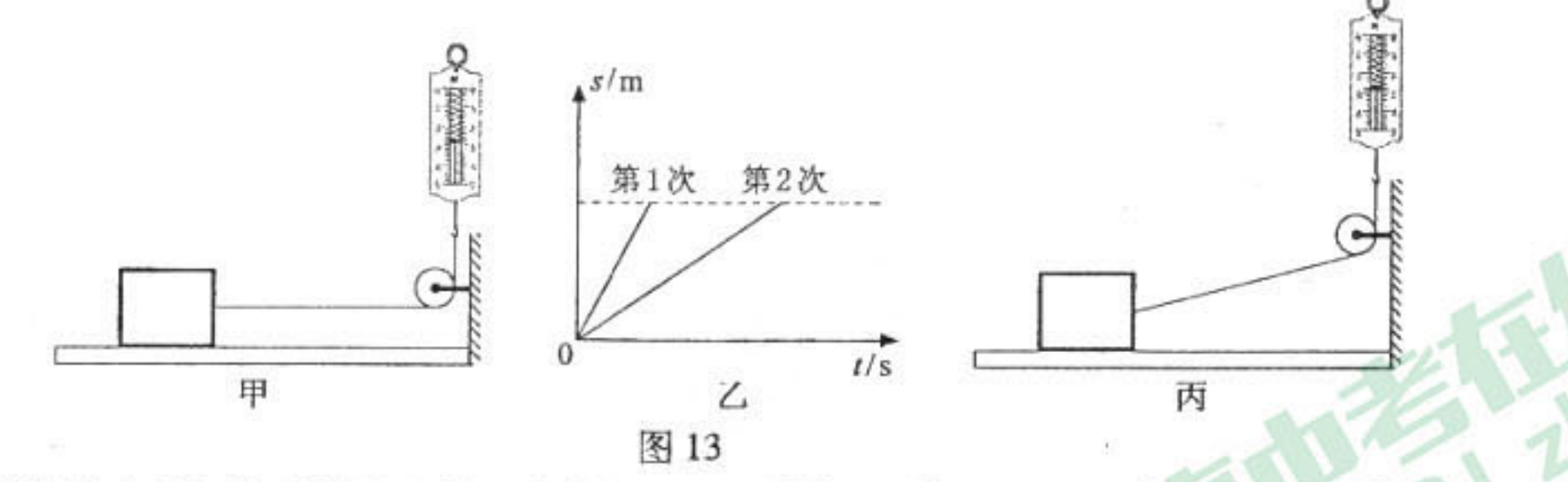

三、实验解答题(共36分,26题3分,23、24、28、29题各4分,30题5分,25、27题各6分  $C$ ; 23. (1)图 14 甲温度计的示数为

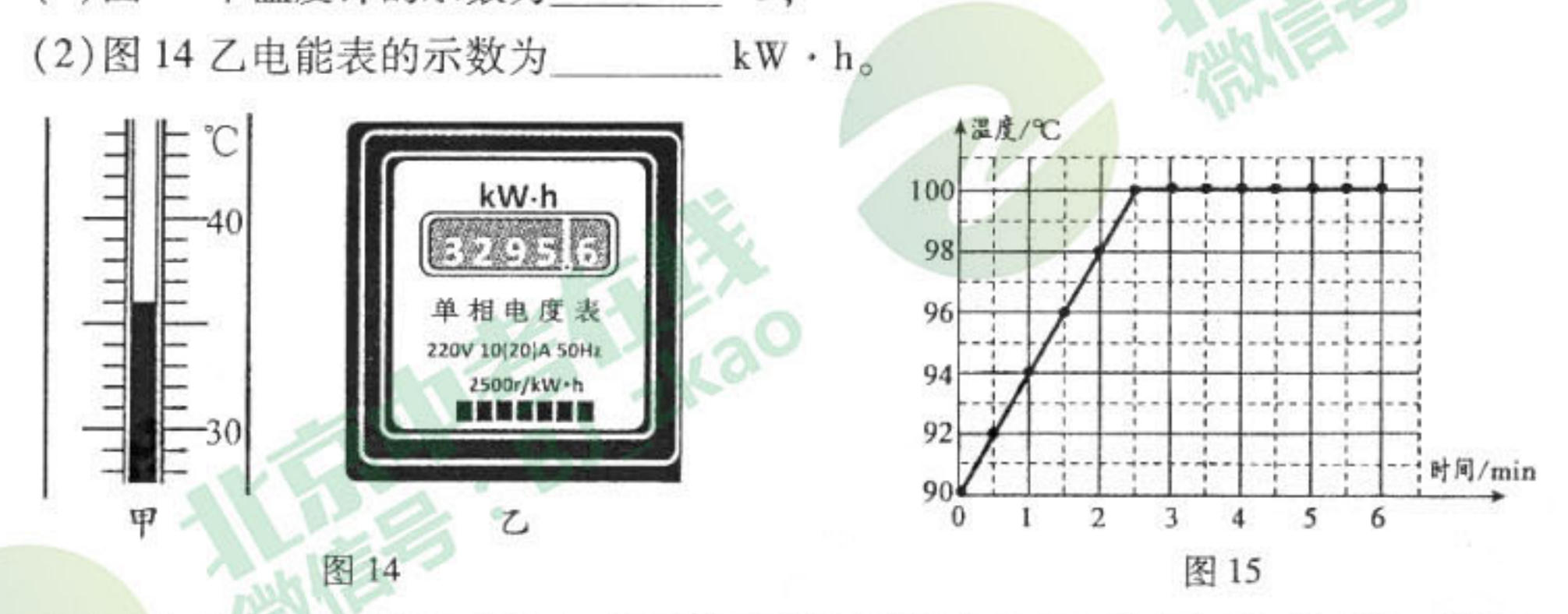

- 24. 小刚在"观察水的沸腾"实验中,根据实验数据绘制了如图 15 所示的温度随时间变化的 图像。由图像可知:
	- (1) 将水从 90℃加热到沸腾所需时间为\_\_\_\_\_\_\_\_ min;
	- $(2)$ 水的沸点是  $C$ ;
	- (3) 液面上方气压 1 标准大气压;

(4)若其它条件不变,继续对水加热 1min,则水的温度将

#### 九年级物理试卷 第6页(共10页)

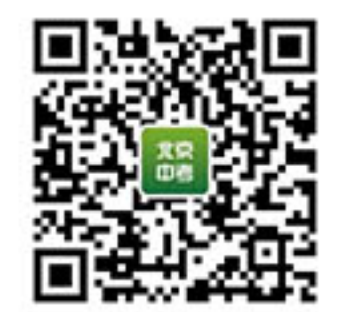

25. 在"探究电流产生的热量跟电阻的关系"实验中,小阳小组的 同学将6个阻值不同的发热电阻(其阻值不随温度改变)串联 接入同一个电路中,如图 16 所示,并用温度传感器分别测出 了这6个电阻在通电之前和通电1分钟时的温度值,实验数据 记录在下表中。

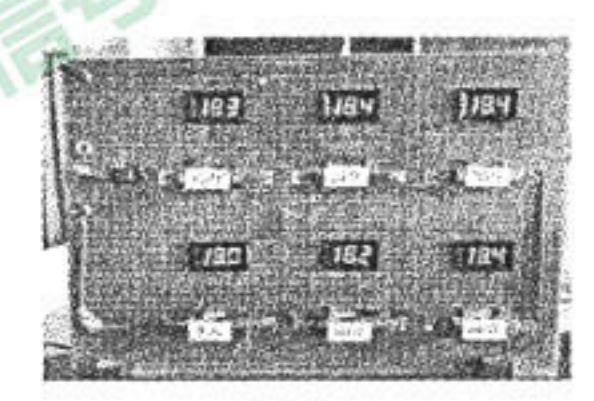

图 16

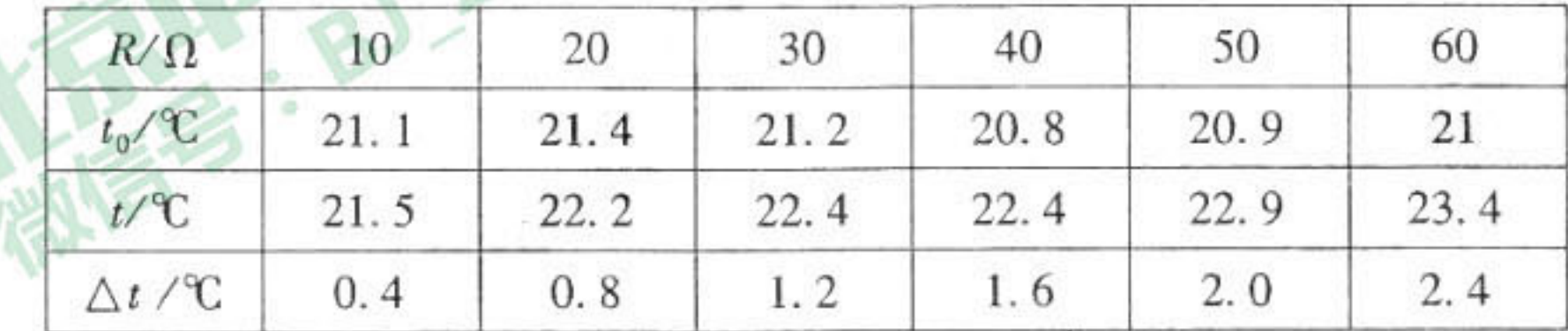

反映的; (1)该实验中,电流产生热量的多少是通过

- (2) 根据表中数据归纳出  $\Delta t$  与 R 的关系,  $\Delta t$  = (3)请你列举一个应用该实验结论的实例:
- 26. 如图 17 所示,用吸管对准\_\_\_\_\_\_点(选填:"A"、"B"或 "C") 沿垂直于纸面方向用力吹气, 发现两个气球靠近, 此实验 说明
- 图17
- 27. 小阳同学利用焦距f为15cm 的凸透镜、一个高度 H 为 3cm 的发光体、光屏、光具座和刻

度尺等器材做"探究凸透镜成实像的规律"实验。实验中,他将测得的物距u、像距v以 及所成像的高度h的数据分别记录在下表中。在得到凸透镜成缩小实像、放大实像的初 步规律后,他又做了进一步的探究。

(1)分析比较表中的物距 u、像距 v 及像 高 h 的变化情况,可得出的初步结论 是:凸透镜成实像时, 1 (2)分析比较表中的像距 v 与物距 u 的 比值及像高 h 与物高 H 的比值,可 得出的初步结论是:凸透镜成实像 时,

a <sup>A</sup>MC or

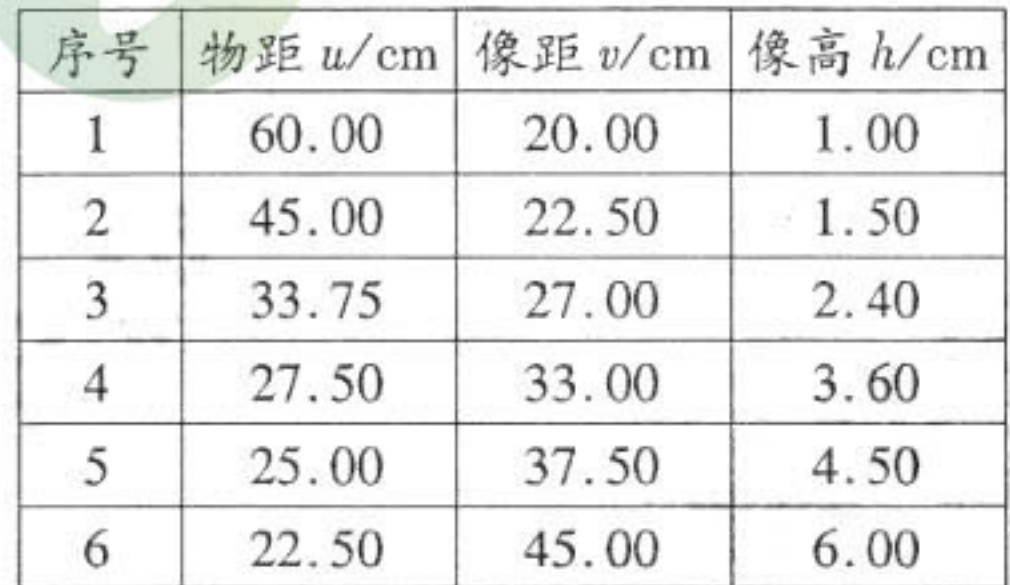

(3) 小阳进一步分析比较表中的数据提出如下猜想: 当物距在 27.50cm ~ 33.75cm 的范 围内,可能成与物体等大的实像,他把该物体放在物距为30cm 处时,在光屏上果然 得到了像高为3cm的实像。于是他进一步猜想:凸透镜成实像时,当物距等于2倍 焦距时,可成与物体等大的实像。接下来,他需要分别改变\_\_\_\_\_\_\_和 两 个物理量,通过多次实验来验证此猜想是否正确。

九年级物理试卷 第7页(共10页)

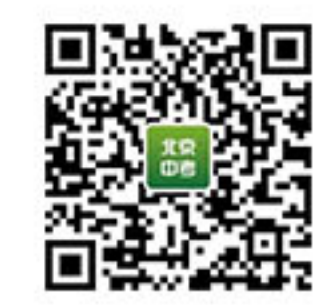

28. 图 18 所示, 小阳用弹簧测力计和钩码来做"探究物体所受 重力与质量的关系"实验时,发现随着物体体积的增加,物 体所受重力也会增大,由此他认为"物体所受重力大小与物 体的体积有关"。请你设计· 个实验(可添加实验器材),证 明小阳的观点是错误的。

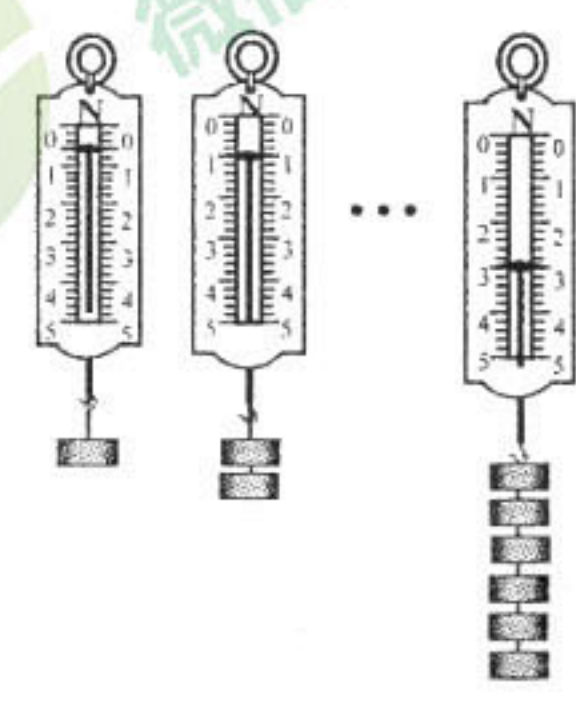

图 18

29. 塞贝克效应是指:在两种金属组成的回路中,如果使两个金属接触点的温度不同,在回 路中将会出现电流。某科技小组为了验证塞贝克效应,他们设计并实施了如下实验:用 铁丝、铜丝及电流表组成闭合回路,并将两种导线相连的两个接触点 A、B 分别置于烧杯 的液体中和酒精灯上方,完成如图 19a、b、c 所示的三次实验。请仔细观察图中的装置、 操作和现象,回答下列问题:

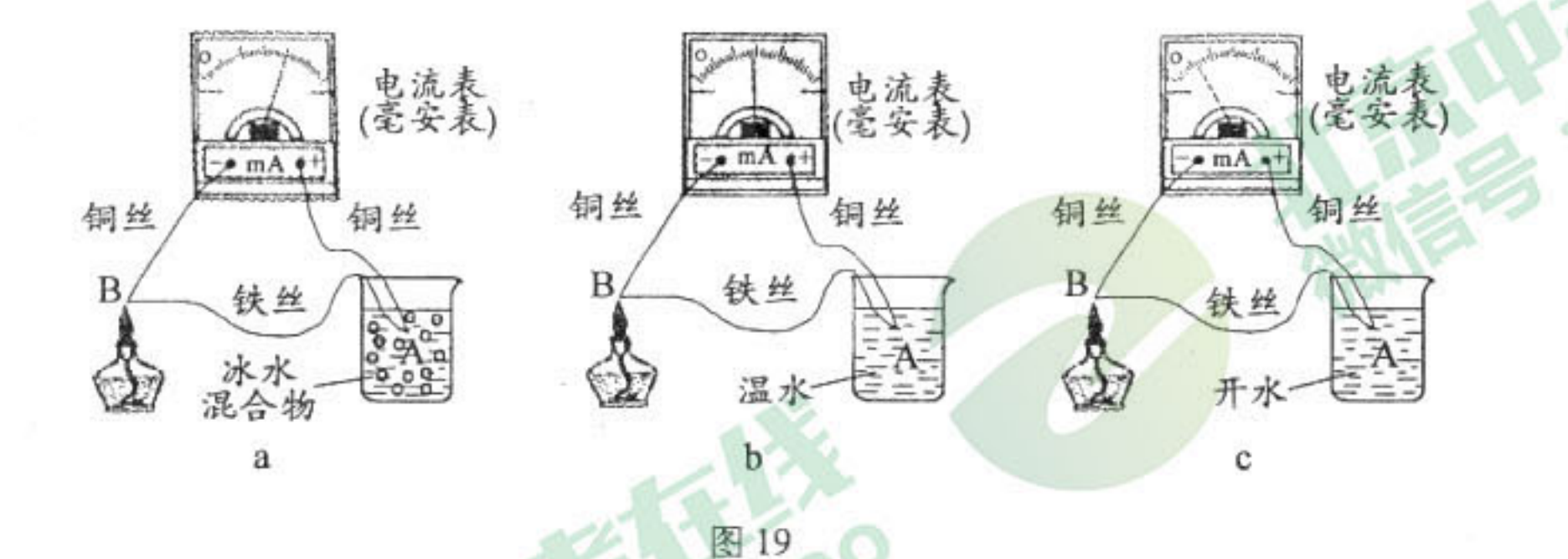

(1) 该小组的实验能否验证塞贝克效应?

请阐述判断依据:

(2)分析比较图 19a、b、c 中电流表示数以及相关实验条件,可得到的初步结论是:

30. 实验桌上有如下器材:满足实验要求的电源、已调零的电压表、电阻箱( H)、定值 电阻 Ro、开关各一个,导线若干。请利用上述器材,设计一个实验证明:在串联电路中, 一个电阻的阻值增大,其两端的电压也随之增大。

(1)画出实验电路图;

(2)写出实验步骤;

(3) 画出实验数据记录表格。

九年级物理试卷 第8页(共10页)

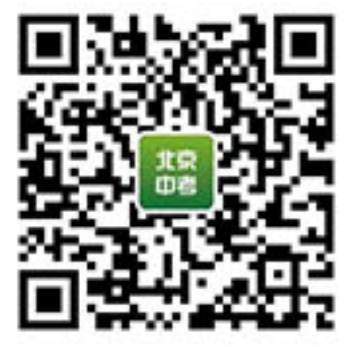

四、科普阅读题(共4分)

海洋石油 981

图 20 是海洋石油 981 深水半潜式钻井平台,简 称"海洋石油981",是中国首座自主设计、建造的第 六代深水半潜式钻井平台,可在中国南海、东南亚、西 非等深水海域作业。整个项目按照中国海洋石油总 公司的需求和设计理念引领完成,中国海油拥有该船 型自主知识产权。该平台的建成,标志着中国在海洋 工程装备领域已经具备了自主研发能力和国际竞争 能力。

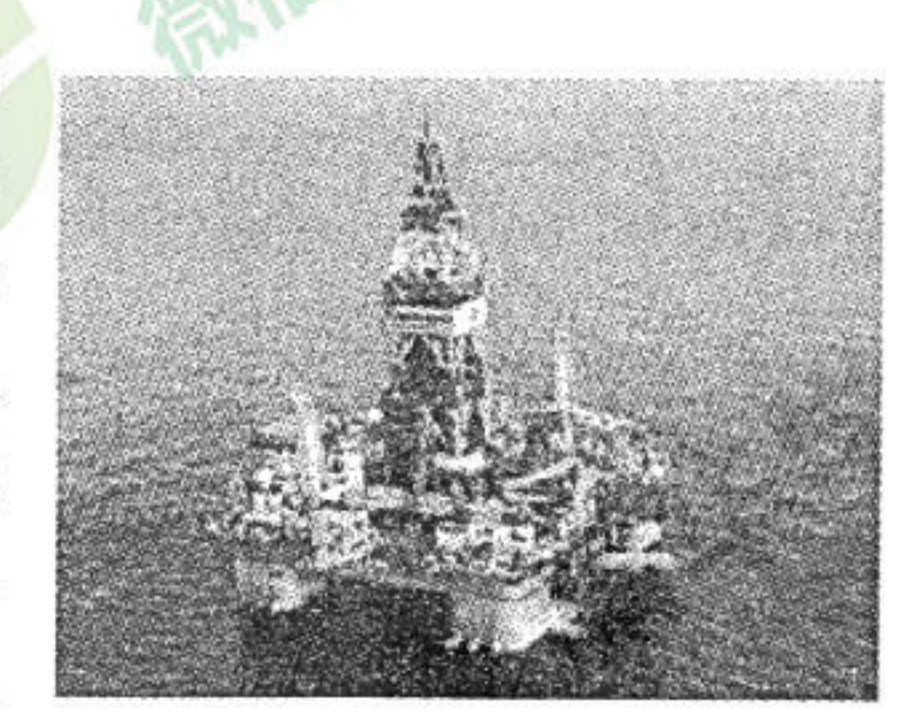

 $-55\sqrt{2}k^2$ 

图 20

"海洋石油981"是全球首个采用动力定位和锚泊定位两套定位系统的钻井平台,可在 10级大风中正常作业,最大抗风级别达15级。

DP3 动力定位系统应用计算机对采集来的风、浪、流等环境参数,根据位置参照系统提 供的位置自动进行计算,控制安装在平台四角水下的8个推进器的推力大小和方向,使自重 超过3万吨的平台在滚滚波涛中巍然屹立,最大游离距离不超过1米。

在1500米水深内锚泊定位系统中选用国内研发成功的世界顶级超高强度 R5 级锚链, 能保障钻井平台抵御200年一遇台风,成为"海洋石油981"的"定海神针"

目前,中国海洋石油总公司已拥有以"海洋石油981"为旗舰的各类深水平台船舶57 艘,构成了中国深海油气勘探开发的"联合舰队"。

31. 请根据上述材料,回答下列问题:

(1) 简要说明 DP3 动力定位系统能够使"海洋石油 981"做到" 岿然不动" 的力学原理;

(2) 现在我国已经可以生产单环直径 d 为 240mm 的锚链, 若材料密度为 8.0g/cm3, 并按照 图 21所示生产这种锚链的一个单环。请你估计这个单环的质量,并写出估算过程。

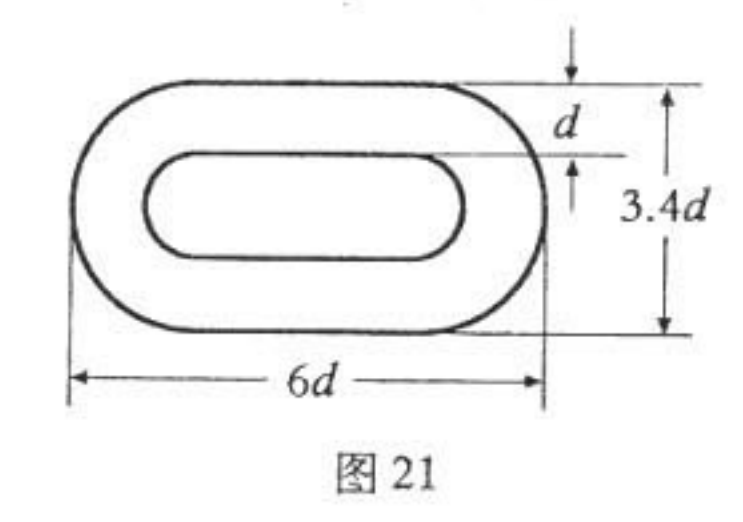

### 九年级物理试卷 第9页(共10页)

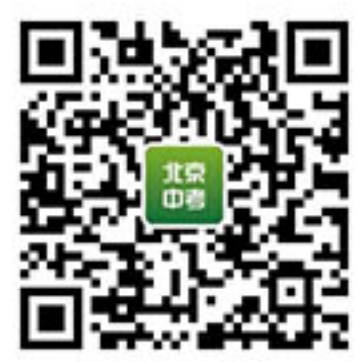

#### 五、计算题(共6分,每小题3分)

- 32. 如图 22 所示的电路, 电阻 $R_2$  的阻值是 30 $\Omega_0$  当开关 S 闭合时,电流表 A1 的示数是 0.6A,电流表 A 的示数是  $1.0A<sub>o</sub>$  求:
	- $(1)$ 电阻 $R<sub>1</sub>$ 的阻值;
	- $(2)$ 通电 30 秒钟,电流通过电阻 $R_2$  所做的电功 $W_2$ 。

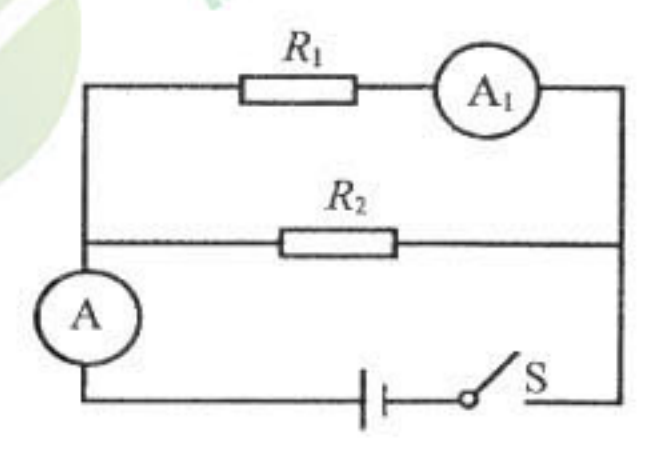

 $B11$ 

图 22

 $\cdots$ 

图 23

- 33. 如图 23 所示的容积为 5 × 10 <sup>-4</sup> m<sup>3</sup>、底面积为 2 × 10 <sup>-3</sup> m<sup>2</sup>、高为 0.1m 的平底轻质薄塑料 杯中装满密度为1.1×103kg/m3 的盐水,将体积为 1.2×10<sup>-4</sup>m3、重为 1.8N 的一个物体 放入盐水中。 $(g = 10N/kg)$  求:
	- (1)杯底部受到的盐水的压强;
	- (2) 物体在盐水中静止时受到的浮力;

(3) 物体在盐水中静止时杯子对桌面的压强。

 $\widehat{\mathcal{B}}$ 

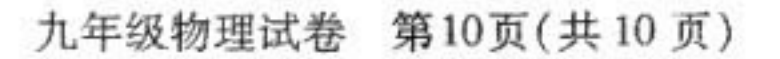

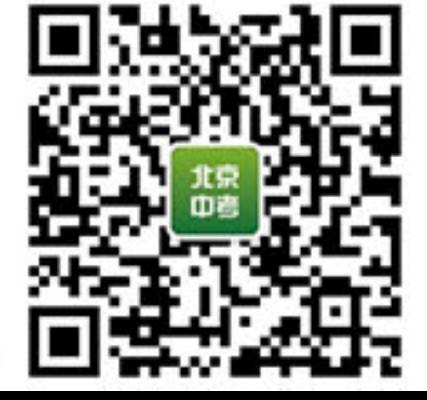

**IKal** 

当た事

## 北京市朝阳区九年级综合练习

#### 物理试卷答案及评分参考 2018.5

 $\hat{B}$ 

一、单项选择题(共30分,每小题2分)

| 题号 |   |  |   |   |               |   |                          |              |   | $\sim$ |  |
|----|---|--|---|---|---------------|---|--------------------------|--------------|---|--------|--|
| 公安 | D |  | ້ | ∽ | $\sim$ $\sim$ | ∸ | $\overline{\phantom{a}}$ | $\mathbf{r}$ | - |        |  |

二、多项选择题(共14分,每小题2分)

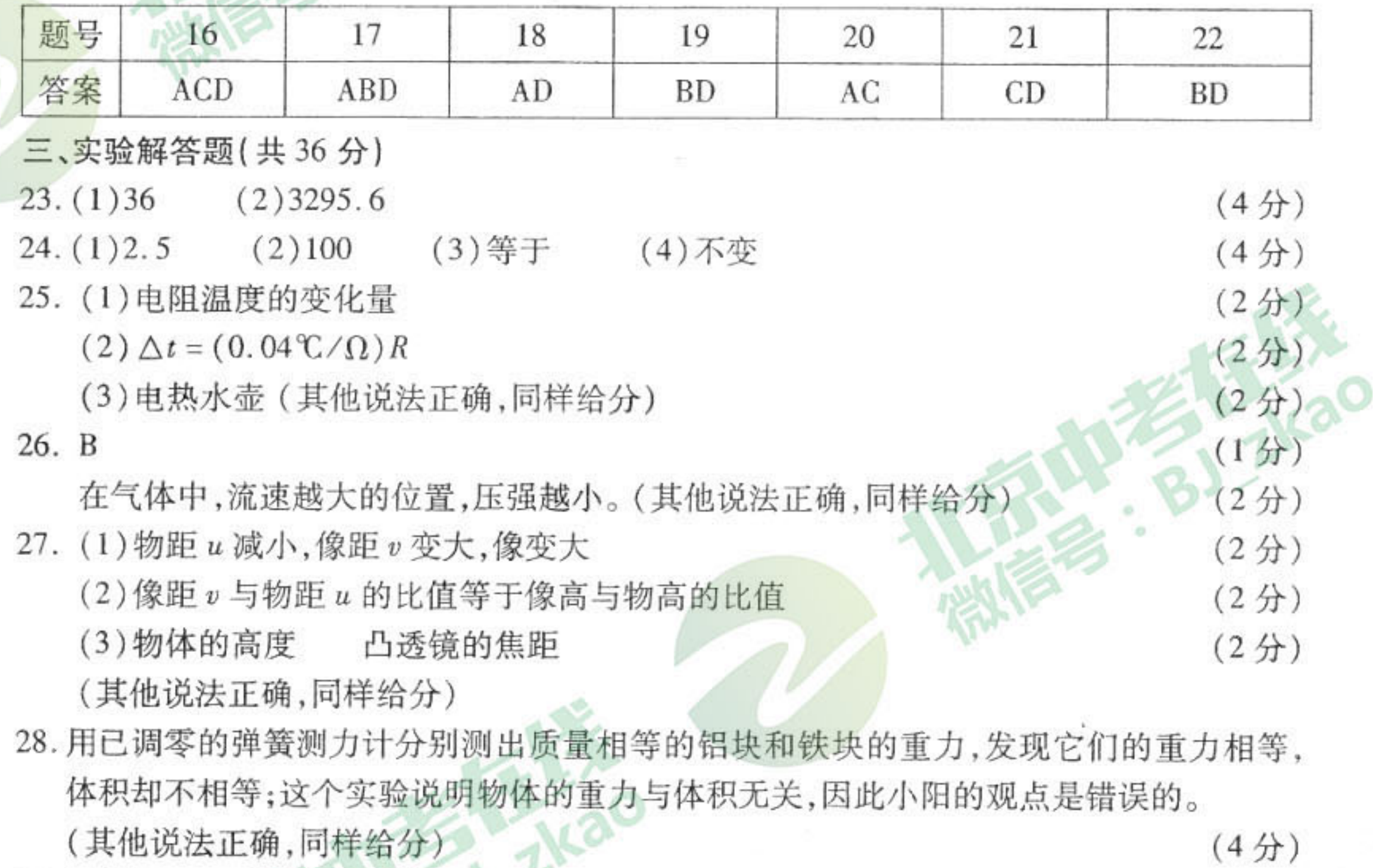

- 电流表有示数 29.(1)能
	- $(2<sup>分</sup>)$ (2)当两种金属丝的材料不变时,接触点之间的温度差越小,电路中的电流越小。(2分) (其他说法正确,同样给分)

30. (1)实验电路图:

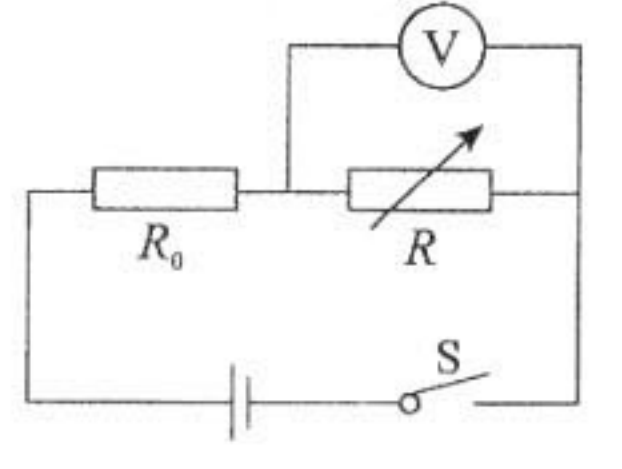

 $(1<sup>分</sup>)$ 

(2)实验步骤:

①按电路图连接电路;

②闭合开关 S,调节电阻箱阻值到适当位置,用电压表测量电阻箱两端电压 U,将电阻箱

九年级物理试卷答案及评分参考 第1页(共2页)

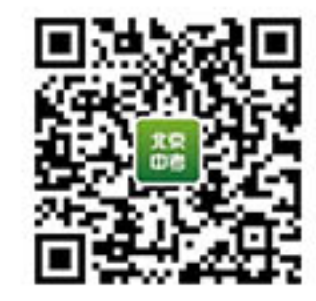

阻值 R 和电压表示数 U 的数据记录在表格中; (1分) ③断开开关 S,调节电阻箱到另一位置,闭合开关 S,用电压表测量电阻箱两端电压 U,将 电阻箱阻值 R 和电压表示数 U 的数据记录在表格中;  $(1<sup>分</sup>)$ 4仿照步骤3,再做一次实验,并将电阻箱阻值 R、电压表示数 U 的数据记录在表格中。  $(1<sup>分</sup>)$ (3)实验数据记录表格:  $(1<sup>分</sup>)$  $R/\Omega$  $U/V$ 四、科普阅读题(共4分) 31. (1) 平台所受合力为零(使平台受平衡力)  $(2<sup>分</sup>)$ (其他说法正确,同样给分)  $(2)$  m =  $\rho V = \rho Sh = \rho \pi r^2 h = 8 \times 10^3 \text{kg/m}^3 \times 3.14 \times (0.12 \text{m})^2 \times 12 \times 0.24 \text{m} \approx 1042 \text{kg}$  $(\pi \approx 3 \text{ H}, m \approx 995 \text{ kg})$  $(2<sup>分</sup>)$ (其他解法正确均给分) 五、计算题(共6分,每小题3分) (14) BJ 1/20 32. 解:  $(1)I_2 = I - I_1 = 1.0$ A  $- 0.6$ A  $= 0.4$ A  $U_1 = U_2 = I_2 R_2 = 0.4 A \times 30 \Omega = 12 V$ (1分)  $R_1 = U_1/I_1 = 12 \text{V}/0.6 \text{A} = 20 \Omega$  $(2)$  W<sub>2</sub> =  $U_2I_2t$  = 12V × 0.4A × 30s = 144J (1分)

(其他解法正确均给分) 33. 解:  $(1) p_{\text{fik}} = \rho_{\text{fik}} gh = 1.1 \times 10^3 \text{kg/m}^3 \times 10 \text{N/kg} \times 0.1 \text{m} = 1.1 \times 10^3 \text{Pa}$  $(1<sup>分</sup>)$  $(2)\rho_{\psi} = G_{\psi}/Vg = 1.8 \text{N} / (1.2 \times 10^{-4} \text{m}^3 \times 10 \text{N} / \text{kg}) = 1.5 \times 10^3 \text{kg} / \text{m}^3$  $\therefore \rho_{\omega} > \rho_{\omega}$  : 物体沉底  $F_{\pi} = \rho_{\pi} g V_{\pi} = 1.1 \times 10^3 \text{kg/m}^3 \times 10 \text{N/kg} \times 1.2 \times 10^{-4} \text{m}^3 = 1.32 \text{N}$  $(1<sup>分</sup>)$  $(3)$   $G_{R} = \rho_{R} g V_{R} = 1.1 \times 10^{3}$  kg/m<sup>3</sup>  $\times$  10N/kg  $\times$  5  $\times$  10<sup>-4</sup> m<sup>3</sup> = 5.5N  $F = G_{\frac{\pi}{10}} + G_{\frac{\pi}{10}} - G_{\frac{\pi}{10}} = 5.5N + 1.8N - 1.32N = 5.98N$  $p = F/S = 5.98 \text{N}/2 \times 10^{-3} \text{m}^2 = 2.99 \times 10^3 \text{Pa}$  $(1<sup>分</sup>)$ (其他解法正确均给分)

九年级物理试卷答案及评分参考 第2页(共2页)

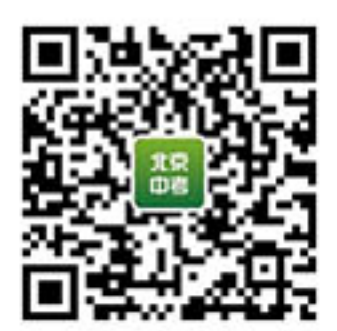